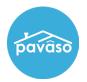

## **State Questions**

1. The name of your vendor and a description of the technologies it uses to provide the services listed in section 4: **Pavaso** 

2. An explanation of the method or technology you will use to maintain an electronic notary journal as required by the Rules: **Pavaso** 

3. A copy of your unique electronic seal (see the Rules for requirements):**Follow these instructions to download the form**: <u>https://pavaso.com/training/wp-content/uploads/eNotary-Information-Extraction.pdf</u>

a. If you have not set up your digital seal, these steps must be completed first: <u>https://pavaso.com/training/wp-content/uploads/Registering-as-a-Pavaso-eNotary.pdf</u>

4. A copy of your unique electronic notarial certificate or other technology for rendering a notarized electronic document tamper-evident: **Same as #3** 

5. A copy of the instructions or techniques supplied by the vendor that allows the online notary public's electronic notarial certificate to be read and authenticated: <u>https://pavaso.com/training/wp-content/uploads/Pavaso\_eNotary\_Registration\_Training.pdf</u>

6. A copy of the instructions or techniques supplied by the vendor that allow the online notary public to conduct identity proofing and credential analysis: <u>https://pavaso.com/training/wp-content/uploads/Pavaso\_RON\_Registration\_Training.pdf</u>

## **Pavaso Support**

Support Hours: https://pavaso.com/contact/ Phone/ Closing Hotline: (866) 288-7051 Email: support@pavaso.com View Our 24/7 Online Help Library